# **3 DMLex Core**

The DMLex Core provides data types for modelling monolingual dictionaries (called lexicographic resources in DMLex) where headwords, definitions and examples are all in one and the same language. DMLex Core gives you the tools you need to model simple dictionary entries which consist of headwords, part-of-speech labels, senses, definitions and so on.

# 3.1 lexicographicResource

Represents a dictionary. A lexicographic resource is a dataset which can be used, viewed and read by humans as a dictionary and – simultaneously – ingested, processed and understood by software agents as a machine-readable database. Note that the correct name of this data type in DMLex is lexicographic, not lexical, resource.

### Contents

- title OPTIONAL (zero or one). Non-empty string. A human-readable title of the lexicographic resource.
- uri OPTIONAL (zero or one). The URI of the lexicographic resource, identifying it on the Web.
- language REQUIRED (exactly one). The IETF language code of the language that this lexicographic resource describes.
- entry OPTIONAL (zero, one or more)
- tag OPTIONAL (zero, one or more)

### Comments

- language identifies the language of headwords, definitions and examples in this dictionary. DMLex is based on the assumption that all headwords in a lexicographic resource are in the same language, and that definitions and examples, if any occur in the lexicographic resource, are in that language too. The language child object of lexicographicResource informs potential users of the lexicographic resource which language that is.
- The main role of a lexicographic resource is to contain entries (entry objects). The other object type that can optionally occur inside a lexicographicResource, tag, is for lists of look-up values such as part-of-speech labels.

Example 1. XML

```
{
    "title": "...",
    "language": "...",
    "entries": [...],
    "tags": [...]
}
```

Example 3. RDF

```
@prefix dmlex: <http://www.oasis-open.org/to-be-confirmed/dmlex> .
<id> a dmlex:Lexicographic Resource ;
  dmlex:title "..." ;
  dmlex:uri "..." ;
  dmlex:language "..." ;
  dmlex:language "..." ;
  dmlex:entry <entryl> , ... ;
  dmlex:tag ... .
```

### Example 4. Relational database

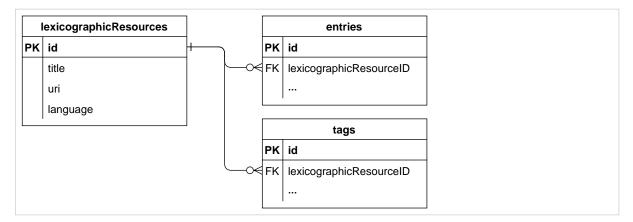

# 3.2 entry

Represents a dictionary entry. An entry contains information about one headword.

Child of

• lexicographicResource

- id OPTIONAL (zero or one). An unique identifier of the entry. Entries which have idenfitiers are capable of being involved in relations created with the Linking module.
- headword REQUIRED (exactly one). Non-empty string. The entry's headword.
- homographNumber OPTIONAL (zero or one). The entry's homograph number, as a guide for humans to distinguish entries with the same headword.

- partOfSpeech OPTIONAL (zero, one or more).
- label OPTIONAL (zero, one or more).
- pronunciation OPTIONAL (zero, one or more).
- inflectedForm OPTIONAL (zero, one or more).
- sense OPTIONAL (zero, one or more).

#### Comments

- The headword can be a single word, a multi-word expression, or any expression in the source language which is being described by the entry.
- Entries in DMLex do not have an explicit listing order. An application can imply a listing order from a combination of the headword and the homograph number.
- DMLex Core does not have a concept of "subentry". To model subentries (ie. entries inside entries) in a lexicographic resource, you should use object types from the Linking Module for that.

Example 5. XML

```
<entry id="..." homographNumber="...">
    <headword>...</headword>
    <partOfSpeech.../>
    <label.../>
    <pronunciation.../>
    <inflectedForm.../>
    <sense.../>
</entry>
```

Example 6. JSON

```
{
    "id": "...",
    "headword": "...",
    "homographNumber": "...",
    "partsOfSpeech": [...],
    "labels": [...],
    "pronunciations": [...],
    "inflectedForms": [...],
    "senses": [...]
}
```

```
<id> a dmlex:Entry ;
  dmlex:headword "..." ;
  dmlex:homographNumber ... ;
  dmlex:partOfSpeech ... ;
  dmlex:label ... ;
  dmlex:pronunciation ... ;
  dmlex:inflectedForm ... ;
  dmlex:sense ... .
```

### Example 8. Relational database

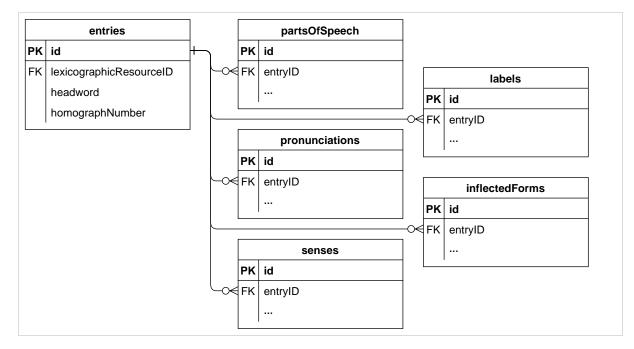

# 3.3 partOfSpeech

Represents a part-of-speech label.

Child of

• entry

- value REQUIRED (exactly one). Non-empty string. An abbreviation, a code or some other string of text which identifies the part-of-speech label, for example n for noun, v for verb, adj for adjective. The tag object type can be used to explain the meaning of the part-of-speech tags, to constrain which part-of-speech tags are allowed to occur in the lexicographic resource, and to map them onto external inventories and ontologies.
- listingOrder REQUIRED (exactly one). Number. The position of this part-of-speech label among other part-of-speech labels of the same entry. This can be implicit from the serialization.

### Comments

• If you want to model other grammatical properties of the headword besides part of speech, such as gender (of nouns) or aspect (of verbs), the way to do that in DMLex is to conflate them to the part-of-speech label, for example noun-masc and noun-fem, or v-perf and v-imperf.

Example 9. XML

<partOfSpeech value="..."/>

Example 10. JSON

" • • • "

Example 11. RDF

```
<entry> dmlex:partOfSpeech [
   a dmlex:PartOfSpeech ;
   rdf:value "..." ;
   dmlex:listingOrder 1 ] .
```

### Example 12. Relational database

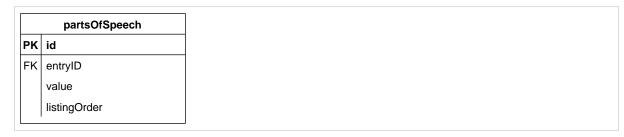

# 3.4 inflectedForm

Represents one (of possibly many) inflected forms of the headword. Example: Section 8.2, "How to use inflectedForm".

Child of

• entry

- inflectedTag OPTIONAL (zero or one). Non-empty string. an abbreviation, a code or some other string of text which identifies the inflected form, for example pl for plural, gs for genitive singular, com for comparative. The tag object type can be used to explain the meaning of the inflection tags, to constrain which inflection tags are allowed to occur in the lexicographic resource, and to map them onto external inventories and ontologies.
- text REQUIRED (exactly one). Non-empty string. The text of the inflected form.

- label OPTIONAL (zero, one or more).
- pronunciation OPTIONAL (zero, one or more).
- listingOrder REQUIRED (exactly one). Number. The position of this inflected form among other inflected forms of the same entry. This can be implicit from the serialization.

Example 13. XML

Example 14. JSON

```
{
    "inflectedTag": "...",
    "text": "...",
    "labels": [...],
    "pronunciations": [...]
}
```

Example 15. RDF

```
<entry> dmlex:inflectedForm [
   a dmlex:InflectedForm ;
   dmlex:inflectedTag "...";
   dmlex:listingOrder 1;
   dmlex:label ...;
   dmlex:pronunciation ....
```

Example 16. Relational database

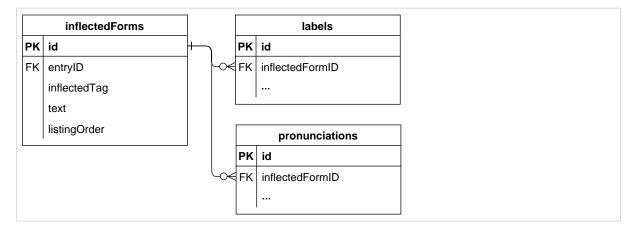

### Comments

• The inflectedForm object is intended to model the **inflectional morphology** of a headword. To model derivational morphology, for example feminine forms of maculine nouns, the recommended way to do that in DMLex is to create separate entries for the two words, and link them using the Linking Module.

### 3.5 sense

Represents one of possibly many meanings (or meaning potentials) of the headword.

### Child of

• entry

### Contents

- id OPTIONAL (zero or one). A unique identifier of the sense. Senses which have idenfitiers are capable of being involved in relations created with the Linking module.
- listingOrder REQUIRED (exactly one). Number. The position of this sense among other senses of the same entry. Can be implicit from the serialization.
- indicator OPTIONAL (zero or one). A short statement, in the same language as the headword, that gives an indication of the meaning of a sense and permits its differentiation from other senses in the entry. Indicators are sometimes used in dictionaries instead of or in addition to definitions.
- label OPTIONAL (zero, one or more).
- definition OPTIONAL (zero, one or more).
- example OPTIONAL (zero, one or more).

#### Comments

An entry is a container for formal properties of the headword such as orthography, morphology, syntax and pronunciation. A sense is a container for statements about the headword's semantics. DMLex deliberately makes it impossible to include morphological information at sense level. If you have an entry where each sense has slightly different morphological properties (eg. a noun has a weak plural in one sense and a strong plural in another) then, in DMLex, you need to treat it as two entries (homographs), and you can use the Linking Module two link the two entries together and to make sure they are always shown together to human users.

Example 17. XML

```
<sense id="...">
    <indicator>...</indicator>
    <label.../>
    <definition.../>
    <example.../>
</sense>
```

### Example 18. JSON

```
{
    "id": "...",
    "indicator": "...",
    "labels": [...],
    "definitions": [...],
    "examples": [...]
```

Example 19. RDF

```
<id> a dmlex:Sense ;
dmlex:listingOrder 1 ;
dmlex:indicator "..." ;
dmlex:label ... ;
dmlex:definition ... ;
dmlex:example ... .
```

### Example 20. Relational database

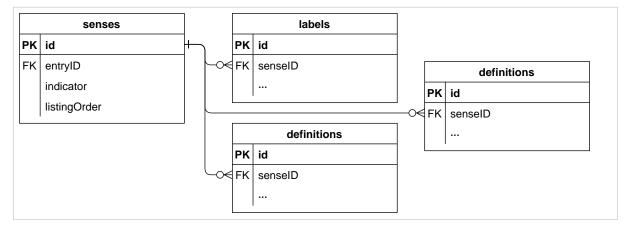

# 3.6 definition

Represents one of possibly several definitions of a sense.

Child of

• sense

- value REQUIRED (exactly one). Non-empty string. A statement, in the same language as the headword, that describes and/or explains the meaning of a sense. In DMLex, the term definition encompasses not only formal definitions, but also less formal explanations.
- definitionType OPTIONAL (zero or one). If a sense contains multiple definitions, indicates the difference between them, for example that they are intended for different audiences. The tag object type can be used to constrain and/or explain the definition types that occur in the lexicographic resource.

• listingOrder REQUIRED (exactly one). Number. The position of this definition among other definitions of the same sense. This can be implicit from the serialization.

Example 21. XML

```
<definition definitionType="...">...</definition>
```

Example 22. JSON

```
{
    "text": "....",
    "definitionType": "..."
}
```

Example 23. RDF

```
<entry> dmlex:definition [
   a dmlex:Definition ;
   rdf:value "..." ;
   dmlex:definitionType "..." ;
   dmlex:listingOrder 1 ] .
```

#### Example 24. Relational database

| definitions |                |
|-------------|----------------|
| PK          | id             |
| FK          | senselD        |
|             | text           |
|             | definitionType |
|             | listingOrder   |

### 3.7 label

Represents a restriction on its parent such as temporal (old-fashioned, neologism), regional (dialect), register (formal, colloquial), domain (medicine, politics) or grammar (singular-only).

Child of

- entry
- sense
- inflectedForm
- pronunciation
- example

### Contents

- value REQUIRED (exactly one). Non-empty string. An abbreviation, a code or some other string
  of text which identifies the label, for example neo for neologism, collog for colloquial, polit for
  politics. The tag object type can be used to explain the meaning of the labels, to constrain which
  labels are allowed to occur in the lexicographic resource, and to map them onto external inventories
  and ontologies.
- listingOrder REQUIRED (exactly one). Number. The position of this label among other labels of the same entry. This can be implicit from the serialization.

#### Comments

• A label applies to the object that it is a child of. When the label is a child of <u>entry</u>, then it applies to the headword in all its senses. When the label is a child of <u>sense</u>, then it applies to the headword in that sense only (**not** including any subsenses linked to it using the <u>Linking Module</u>). When the label is a child of <u>inflectedForm</u>, then it applies only to that inflected form of the headword (in all senses). When the label is a child of pronunciation, then it applies only to that pronuciation of the headword (in all senses).

Example 25. XML

```
<label value="..."/>
```

Example 26. JSON

" . . . "

Example 27. RDF

```
<entry> dmlex:label [
   a dmlex:Label ;
   rdf:value "...";
   dmlex:listingOrder 1 ].
```

#### Example 28. Relational database

| labels |                 |
|--------|-----------------|
| ΡK     | id              |
| FK     | entryID         |
| FK     | senseID         |
| FK     | inflectedFormID |
| FK     | pronunciationID |
| FK     | exampleID       |
|        | value           |
|        | listingOrder    |

# 3.8 pronunciation

Represents the pronunciation of its parent. Examples: Section 8.3, "Pronunciation given as transcription", Section 8.4, "Pronunciation given as a sound file", Section 8.5, "Pronunciation given both ways".

Child of

- entry
- inflectedForm

#### Contents

- soundFile OPTIONAL (zero or one). A pointer to a file, such as a filename or a URI, containing a sound recording of the pronunciation
- transcription OPTIONAL (zero, one or more).
- listingOrder REQUIRED (exactly one). Number. The position of this pronuciation object among other pronuciation objects of the same entry. This can be implicit from the serialization.
- label OPTIONAL (zero, one or more).

Example 29. XML

### Example 30. JSON

```
{
    "soundFile": "...",
    "transcriptions": [...],
    "labels": [...]
}
```

Example 31. RDF

```
<entry> dmlex:pronunciation [
   a dmlex:Pronunicaton ;
   dmlex:soundFile <...> ;
   dmlex:transcription ... ;
   dmlex:listingOrder 1 ;
   dmlex:label ... ] .
```

### Example 32. Relational database

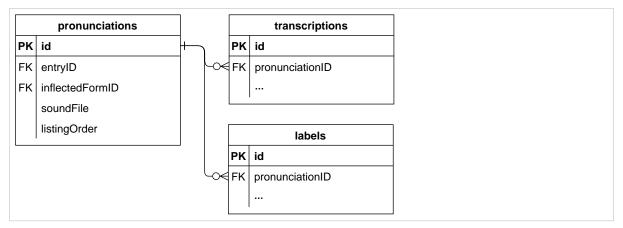

### 3.9 transcription

Represents the transcription of a pronunciation in some notation such as IPA.

#### Child of

• pronunciation

#### Contents

- text REQUIRED (exactly one). Non-empty string. The actual transcription.
- scheme OPTIONAL (zero or one). IETF language tag. Identifies the transcription scheme used here. Example: en-fonipa for English IPA. This can be implicit if the lexicographic resource uses only one transcription scheme throughout.
- listingOrder REQUIRED (exactly one). Number. The position of this transcription object among transcriptions of the same pronunciations. This can be implicit from the serialization.

Example 33. XML

```
<transcription scheme="...">...</transcription>
```

Example 34. JSON

```
{
    "text": "...",
    "scheme": "..."
}
```

Example 35. RDF

```
<pronunciation> dmlex:transcription [
    a dmlex:Transcription ;
    dmlex:scheme "...";
    dmlex:listingOrder 1 ].
```

#### Example 36. Relational database

| transcriptions |                 |
|----------------|-----------------|
| PK             | id              |
| FK             | pronunciationID |
|                | text            |
|                | scheme          |
|                | listingOrder    |

### 3.10 example

Represents a sentence or other text fragment which illustrates the headword being used.

Child of

• sense

Contents

- text REQUIRED (exactly one). Non-empty string. The example itself.
- sourceIdentity OPTIONAL (zero or one). An abbreviation, a code or some other string of text which identifies the source. The tag object type can be used to explain the meaning of the source identifiers, to constrain which source identifiers are allowed to occur in the lexicographic resource, and to map them onto external inventories and ontologies.
- sourceElaboration OPTIONAL (zero or one). Non-empty string. A free-form statement about the source of the example. If source is present, then sourceElaboration can be used for information where in the source the example can be found: page number, chapter and so on. If sourceIdentity is absent then sourceElaboration can be used to fully name the source.
- label OPTIONAL (zero, one or more).
- soundFile OPTIONAL (zero or one). A pointer to a file, such as a filename or a URI, containing a sound recording of the example.
- listingOrder REQUIRED (exactly one). Number. The position of this example object among examples of the same sense. This can be implicit from the serialization.

Example 37. XML

### Example 38. JSON

```
{
    "text": "...",
    "sourceIdentity": "...",
    "sourceElaboration": "...",
    "labels": [...],
    "soundFile": "..."
}
```

Example 39. RDF

```
<entry> dmlex:example [
   a dmlex:Example ;
   rdf:value "...";
   dmlex:sourceIdentity "...";
   dmlex:label ...;
   dmlex:label ...;
   dmlex:listingOrder 1 ].
```

Example 40. Relational database

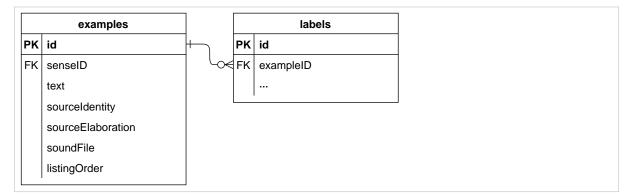

# 3.11 tag

Represents one (of many) possible values for value of partOfSpeech, inflectedTag of inflectedForm, definitionType of definition, value of label or sourceIndentity of example. Example: Section 8.6, "How to use tag".

Child of

• lexicographicResource

- value REQUIRED (exactly one). Non-empty string. An abbreviation, a code or some other string of text.
- description OPTIONAL (zero or one). Non-empty string. A human-readable description of what the tag means.

- target OPTIONAL (zero, one or more). Indicates how the value of this tag can be used in this lexicographic resource. One of:
  - partOfSpeech The tag value can be used in value of partOfSpeech.
  - inflectedTag The tag value can be used in inflectedTag of inflectedForm.
  - definitionType The tag value can be used in definitionType of definition.
  - label The tag value can be used in value of label.
  - sourceIndentity The tag value can be used in sourceIdentity of example. If omitted, then all.
- partOfSpeechConstraint OPTIONAL (zero, one or more). If present, says that this tag is only
  intended to be used inside entries that are labelled with this part of speech. This can be used to
  constrain that, for example, only nouns and adjectives can have plurals but other parts of speech
  cannot.
- sameAs OPTIONAL (zero, one or more).

#### Comments

 In a lexicographic resource, tag objects can used to define controlled vocabularies (inventories of part-of-speech tags, labels etc.) and constrains on where they are expected to be used (e.g. partof-speech tags are expected to be used as value of partOfSpeech objects).

Enforcing these constraints in an implementation of DMLex, for example as business rules in a dictionary-writing system, is OPTIONAL: an implementation of DMLex is compliant regardless of whether it enforces the constraints defined by tag objects or not.

Example 41. XML

Example 42. JSON

```
{
    "value": "...",
    "description": "...",
    "targets": ["..."],
    "partOfSpeechConstraints": ["..."],
    "sameAs": [...]
}
```

### Example 43. RDF

```
<entry> dmlex:tag [
   a dmlex:Tag ;
   dmlex:description "..." ;
   dmlex:target "..." ;
   dmlex:partOfSpeechConstraint "..." ;
   dmlex:sameAs ... ] .
```

### Example 44. Relational database

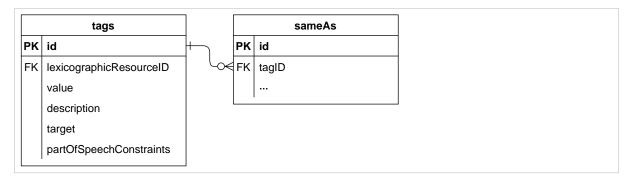

The partOfSpeechConstraints column is a comma-delimited list of part-of-speech labels.

### 3.12 sameAs

Represents the fact that the parent object is equivalent to an item available from an external authority. Example: Section 8.7, "Mapping tag to external inventories".

Child of

• tag

Contents

• value REQUIRED (exactly one). The URI of an item in an external inventory.

Example 45. XML

```
<sameAs uri="..."/>
```

Example 46. JSON

#### " . . . "

### Example 47. Relational database

|    | sameAs |  |
|----|--------|--|
| ΡK | id     |  |
| FK | tagID  |  |
|    | uri    |  |

# **4 DMLex Crosslingual Module**

DMLex's Multilingual Module extends the Core and turns a monolingual lexicographic resource into a bilingual or multilingual one. A bilingual or multilingual lexicographic resource is a lexicographic resource with multiple (two or more) languages: the headwords and the examples are in one language (called the headword language in DMLex) and their translations are in one or more other languages (called the translation languages in DMLex).

# 4.1 Extensions to lexicographicResource

Extends the lexicographicResource object type from the Core.

#### Additional contents

• translationLanguage REQUIRED (one or more)

### Example 48. XML

```
<lexicographicResource ...>
    ...
    <translationLanguage.../>
</lexicographicResource>
```

Example 49. JSON

```
{
    ...,
    "translationLanguages": [...]
}
```

# 4.2 translationLanguage

Represents one of the languages in which translations are given in this lexicographic resource. Examples: Section 8.8, "Defining a bilingual lexicographic resource", Section 8.9, "Defining a multilingual lexicographic resource".

Child of

• lexicographicResource

- value REQUIRED (exactly one). The IETF language code of the language.
- listingOrder REQUIRED (exactly one). Number. sets the order in which translations (of headwords and examples) should be shown. It outranks the listing order given in headwordTranslation, headwordExplanation and exampleTranslation objects.

Example 50. XML

```
<translationLanguage langCode=""/>
```

Example 51. JSON

" . . . "

Example 52. Relational database

|    | translationLanguages    |
|----|-------------------------|
| РК | langCode                |
| FK | lexicographicResourceID |
|    | listingOrder            |

# 4.3 Extensions to sense

Extends the sense object type from the Core.

#### Additional contents

- headwordExplanation OPTIONAL (zero, one or more)
- headwordTranslation OPTIONAL (zero, one or more)

Example 53. XML

```
<sense ...>
    ...
    <headwordExplanation.../>
        <headwordTranslation.../>
        ...
</sense>
```

Example 54. JSON

```
{
    ...
    "headwordExplanations": [...],
    "headwordTranslations": [...],
    ...
}
```

# 4.4 headwordTranslation

Represents one of possibly multiple translations of a headword. Examples: Section 8.10, "How to use headwordTranslation in a bilingual lexicographic resource", Section 8.11, "How to use headwordTranslation in a multilingual lexicographic resource".

#### Child of

• sense

#### Contents

- text REQUIRED (exactly one). Non-empty string.
- language OPTIONAL (zero or one) if only one translation language exists in thelexicographic resource, REQUIRED (one or more) otherwise. IETF language tag. Indicates the language of this translation. The translationLanguage datatype can be used to explain the meaning of the language codes that appear here and/or to constrain which language codes are allowed.
- listingOrder REQUIRED (exactly one). Number. The position of this translation among other translations of the same sense in the same language. Can be implicit from the serialization.
- partOfSpeech OPTIONAL (zero, one or more).
- label OPTIONAL (zero, one or more).
- pronunciation OPTIONAL (zero, one or more).
- inflectedForm OPTIONAL (zero, one or more).

#### Example 55. XML

```
<headwordTranslation language="...">
    <text>...</text>
    <partOfSpeech.../>
    <label.../>
    <pronunciation.../>
    <inflectedForm.../>
</headwordTranslation>
```

#### Example 56. JSON

```
{
    "language": "...",
    "text": "...",
    "partsOfSpeech": [...],
    "labels": [...],
    "pronunciations": [...],
    "inflectedForms": [...]
}
```

#### Example 57. Relational database

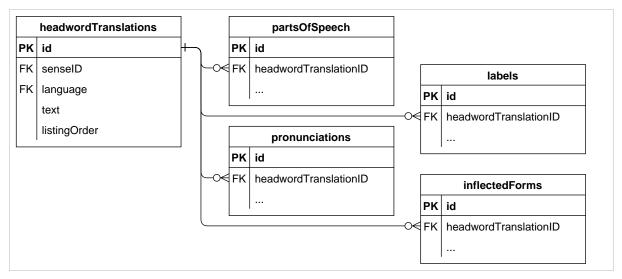

### 4.5 headwordExplanation

Represents a statement in the target language which explains (but does not translate) the meaning of the headword. Example: Section 8.12, "How to use headwordExplanation".

Child of

• sense

#### Contents

- text REQUIRED (exactly one). Non-empty string.
- language OPTIONAL (zero or one) if only one translation language exists in thelexicographic resource, REQUIRED (one or more) otherwise. IETF language tag. Indicates the language in which this explanation is written. The translationLanguage datatype can be used to explain the meaning of the language codes that appear here and/or to constrain which language codes are allowed.

#### Comments

• It is assumed that there will always be a maximum of one headwordExplanation per translation language in each sense. For this reason, headwordExplanation does not have a listingOrder.

Example 58. XML

<headwordExplanation language="...">...</headwordExplanation>

Example 59. JSON

```
{
    "language": "...",
    "text": "...",
}
```

|    | headwordExplanations |
|----|----------------------|
| РК | id                   |
| FK | senseID              |
| FK | language             |
|    | text                 |

# 4.6 Extensions to example

Extends the example object type from the Core.

### Additional contents

• exampleTranslation OPTIONAL (zero, one or more)

### Example 61. XML

```
<example ...>
    ...
    <exampleTranslation.../>
</example>
```

Example 62. JSON

```
{
    ...,
    "exampleTranslations": [...]
}
```

# 4.7 exampleTranslation

Represents the translation of an example.

### Child of

• example

- text REQUIRED (exactly one). Non-empty string.
- language OPTIONAL (zero or one) if only one translation language exists in thelexicographic resource, REQUIRED (one or more) otherwise. IETF language tag. Indicates the language of this translation. The translationLanguage datatype can be used to explain the meaning of the language codes that appear here and/or to constrain which language codes are allowed.
- soundFile OPTIONAL (zero or one). A pointer to a file, such as a filename or a URI, containing a sound recording of the translation.

• listingOrder REQUIRED (exactly one). Number. The position of this translation among other translations of the same example in the same language. Can be implicit from the serialization.

Example 63. XML

### Example 64. JSON

```
{
    "language": "...",
    "text": "...",
    "labels": [...],
    "soundFile": "..."
}
```

#### Example 65. Relational database

|    | exampleTranslations |
|----|---------------------|
| PK | id                  |
| FK | exampleID           |
| FK | language            |
|    | text                |
|    | soundFile           |
|    | listingOrder        |

# 4.8 Extensions to partOfSpeech

Extends the partOfSpeech object type from the Core.

Can additionally be a child of

• headwordTranslation

#### Example 66. Relational database

|    | partsOfSpeech         |
|----|-----------------------|
| ΡK | id                    |
| FK | entryID               |
| FK | headwordTranslationID |
|    | value                 |
|    | listingOrder          |

# 4.9 Extensions to label

Extends the label object type from the Core.

Can additionally be a child of

• headwordTranslation

#### Example 67. Relational database

|    | labels                |
|----|-----------------------|
| PK | id                    |
| FK | entryID               |
| FK | senselD               |
| FK | inflectedFormID       |
| FK | pronunciationID       |
| FK | exampleID             |
| FK | headwordTranslationID |
|    | value                 |
|    | listingOrder          |
|    |                       |

# 4.10 Extensions to pronunciation

Extends the pronunciation object type from the Core.

Can additionally be a child of

• headwordTranslation

#### Example 68. Relational database

| pronunciations |                       |
|----------------|-----------------------|
| PK             | id                    |
| FK             | entryID               |
| FK             | inflectedFormID       |
| FK             | headwordTranslationID |
|                | soundFile             |
|                | listingOrder          |

# 4.11 Extensions to inflectedForm

Extends the inflectedForm object type from the Core.

Can additionally be a child of

• headwordTranslation

### Example 69. Relational database

| inflectedForms |                       |
|----------------|-----------------------|
| PK             | id                    |
| FK             | entryID               |
| FK             | headwordTranslationID |
|                | inflectedTag          |
|                | text                  |
|                | listingOrder          |

# 4.12 Extensions to tag

Extends the tag object type from the Core.

#### Additional contents

- sideConstraint OPTIONAL (zero or one). If present, indicates whether this tag is intended to be used on the headword side or on the translation side of the lexicographic resource. One of:
  - headwordSide This tag is supposed to be used on the headword side of the lexicographic resource: anywhere except inside a headwordTranslation object.
  - translationSide This tag is supposed to be used on the translation side of the lexicographic resource: inside a headwordTranslation object only.
- translationLanguageConstraint OPTIONAL (zero, one or more). If present, says that if this tag is being used inside a headwordTranslation object, then it is intended to be used only inside a headwordTranslation object labelled with this language.

**Redefinition of** partOfSpeechConstraint:

- If present, says that:
  - If this tag is used inside a headwordTranslation, then it is intended to be used only inside a headwordTranslation labelled with this part of speech.
  - If this tag is used outside a headwordTranslation, then it is intended to be used only inside entries that are labelled with this part of speech.

Example 70. XML

```
<tag ... sideConstraint="...">
...
<translationLanguageConstraint langCode="..."/>
</tag>
```

### Example 71. JSON

```
{
    ...,
    "sideConstraint": "...",
    "translationLanguageConstraint": ["..."]
}
```

### Example 72. Relational database

| tags |                                |
|------|--------------------------------|
| PK   | id                             |
| FK   | lexicographicResourceID        |
|      | value                          |
|      | description                    |
|      | target                         |
|      | partOfSpeechConstraints        |
|      | sideConstraint                 |
|      | translationLanguageConstraints |

The translationLanguageConstraints column is a comma-delimited list of language codes.

# **5 DMLex Linking Module**

DMLex's Linking Module can be used to construct relations between objects which "break out" of the tree-like parent-and-child hierarchy constructed from datatypes from the Core and from other modules. The Linking Module can be used to create relations between senses which are synonyms or antonyms, between entries whose headwords are homonyms or spelling variants, between senses which represent superordinate and subordinate concepts (eg. hypernyms and hyponyms, holonyms and meronyms), between entries and subentries, between senses and subsenses, and many others.

Each relation is represented in DMLex by an instance of the relation datatype. A relation brings two or more members together. The fact that an object (such as a sense or an entry) is a member of a relation is represented in DMLex by an instance of the member datatype.

The Linking Module can be used to set up relations between objects inside the same lexicographic resource, or between objects residing in different lexicographic resources.

Relations themselves can be members of other relations.

Examples: Section 8.13, "Modelling parts and wholes", Section 8.14, "Modelling antonyms", Section 8.15, "Modelling synonyms", Section 8.16, "Modelling variants", Section 8.17, "Modelling subsenses", Section 8.18, "Modelling subentries (at subsense level)", Section 8.19, "Modelling subentries (at sense level)".

# 5.1 Extensions to lexicographicResource

Extends the lexicographicResource object type from the Core.

#### Additional contents

- relation OPTIONAL (zero, one or more)
- relationType OPTIONAL (zero, one or more)

Example 73. XML

```
<lexicographicResource ...>
    ...
    <relation.../>
    <relationType.../>
</lexicographicResource>
```

Example 74. JSON

```
{
    ...,
    "relations": [...],
    "relationTypes": [...]
}
```

# 5.2 relation

Represents the fact that a relation exists between two or more objects.

### Child of

• lexicographicResource

### Contents

- type REQUIRED (exactly one). Non-empty string. Specifies what type of relation it is, for example a relation between synonyms or a relation between a sense and a subsense. Optionally, relationType objects can be used to explain those types and to constrain which types of relations are allowed to exist in the lexicographic resource.
- description OPTIONAL (zero or one). Non-empty string. Is an optional human-readable explanation of this relation.
- member REQUIRED (two or more).

Example 75. XML

```
<relation type="...">
        <description>...</description>
        <member.../>
</relation>
```

### Example 76. JSON

```
{
    "type": "...",
    "description": "...",
    "members": [...]
}
```

### Example 77. Relational database

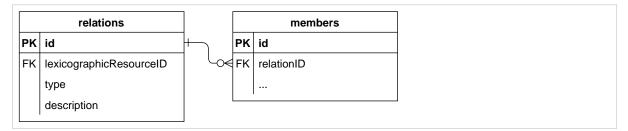

# 5.3 member

Represents the fact that an object, such as an entry or a sense, is a member of a relation.

Child of

• relation

- idref REQUIRED (exactly one). The ID of an object, such as an entry or a sense.
- role OPTIONAL (zero or one). Non-empty string. An indication of the role the member has in this
  relation: whether it is the hypernym or the hyponym (in a hyperonymy/hyponymy relation), or whether
  it is one of the synonyms (in a synonymy relation), and so on. You can use memberRole objects to
  explain those roles and to constrain which relations are allowed to contain which roles, what their

object types are allowed to be (eg. entries or senses) and how many members with this role each relation is allowed to have.

- listingOrder REQUIRED (exactly one). Number. The position of this member among other members of the same relation. It should be respected when showing members of the relation to human users. This can be implicit from the serialization.
- reverseListingOrder REQUIRED (exactly one). Number. The position of this relation among other relations this member is involved in. It should be respected when showing the relations of this member to a human user. This can be implicit from the serialization.

Example 78. XML

<member idref="..." role="..." reverseListingOrder="..."/>

Example 79. JSON

```
{
    "idref": "...",
    "role": "...",
    "reverseListingOrder": "..."
}
```

Example 80. Relational database

| members |                     |
|---------|---------------------|
| PK      | id                  |
| FK      | relationID          |
| FK      | memberEntryID       |
| FK      | memberSenseID       |
|         | role                |
|         | listingOrder        |
|         | reverseListingOrder |
|         |                     |

# 5.4 relationType

Represents one of possible values for the type of relation.

Child of

• lexicographicResource

- value REQUIRED (exactly one). Non-empty string.
- description OPTIONAL (zero or one). Non-empty string. A human-readable explanation of this relation type.
- scope OPTIONAL (zero or one). Non-empty string. Specifies restrictions on member of relations of this type. The possible values are:
  - sameEntry: members must be within of the same entry

- sameResource: members must be within the same lexicographicResource
- any (default): no restriction
- memberRole OPTIONAL (zero or more).
- sameAs OPTIONAL (zero or more).

Example 81. XML

```
<relationType value="..." scope="...">
        <description>...</description>
        <memberRole.../>
        <sameAs.../>
</relationType>
```

Example 82. JSON

```
{
    "value": "...",
    "scope": "...",
    "memberRoles": [...],
    "sameAs": ["..."]
}
```

Example 83. Relational database

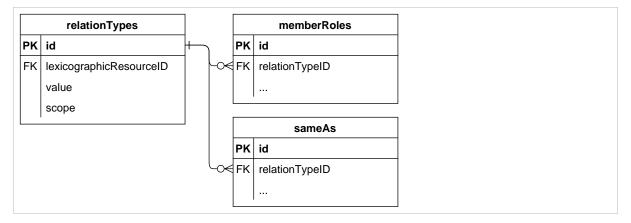

# 5.5 memberRole

Represents one of possible values for the role of member, as well as various restrictions on relation member having this role.

Child of

relationType

### Contents

• value REQUIRED (exactly one). String. If the value is empty, then members having this role do not need to have a role property.

- description OPTIONAL (zero or one). Non-empty string. A human-readable explanation of this member role.
- memberType REQUIRED (exactly one). Non-empty string. A restrictions on the types of objects that can have this role. The possible values are:
  - sense: the object that has this role must be a sense.
  - entry: the object that has this role must be an entry.
  - itemMarker: the object that has this role must be an itemMarker (from the Linking module).
- min OPTIONAL (zero or one). Number. Says that relations of this type must have at least this many members with this role. If omitted then there is no lower limit (effectively, zero).
- max OPTIONAL (zero or one). Number. Says that relations of this type may have at most this many members with this role. If omitted then there is no upper limit.
- action REQUIRED (exactly one). Non-empty string. Gives instructions on what machine agents should do when showing this relation to a human user (either on its own or in the context of one of its members). The possibe values are:
  - embed: Members that have this role should be shown in their entirety, i.e. the entire entry or the entire sense. This is suitable for the relation between entries and subentries, or senses and subsenses.
  - navigate: Members that have this role should not be shown in their entirety, but a navigable (e.g. clickable) link should be provided. This is suitable for the relation between synonyms, for example.
  - none: Members that have this role should not shown.
- sameAs OPTIONAL (zero or more).

Example 84. XML

#### Example 85. JSON

```
{
    "value": "...",
    "description": "...",
    "memberType": "...",
    "min": "...",
    "max": "...",
    "action": "...",
    "sameAs": [...]
}
```

### Example 86. Relational database

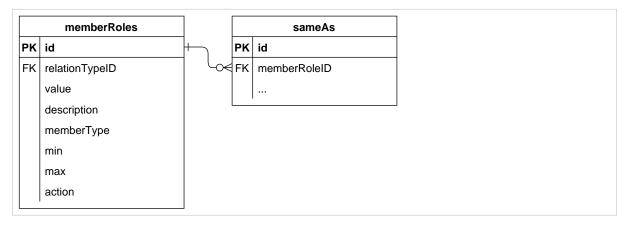

# 5.6 Extensions to sameAs

Extends the sameAs object type from the Core.

Can additionally be a child of

- relationType
- memberRole

### Example 87. Relational database

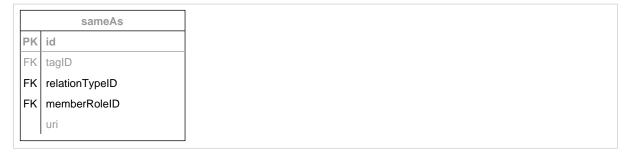

# **6 DMLex Inline Markup Module**

This module makes it possible to mark up substrings inside the string values of certain objects and to attach properties to them.

It is up to the implementer to decide how to implement inline markup in an implementation of the DMLex Inline Markup module, whether in-place (as XML) or as stand-off markup (for example through start and end indexes).

# 6.1 Extensions to headword

Extends the headword object type from the Core.

### Additional contents

• placeholderMarker OPTIONAL (zero, one or more)

#### Example 88. XML

```
<headword>
    ...<placeholderMarker>...</placeholderMarker>...
</headword>
```

Example 89. JSON

```
{
    ...,
    "headword": "...",
    "placeholderMarkers": [...],
    ...
}
```

# 6.2 Extensions to headwordTranslation

Extends the headwordTranslation object type from the Crosslingual module.

### Additional contents

• placeholderMarker OPTIONAL (zero, one or more)

Example 90. XML

```
{
    "text": "...",
    "headwordMarkers": [...],
    "itemMarkers": [...],
    ...
}
```

# 6.3 placeholderMarker

Marks up a substring inside a headword or inside a headword translation which is not part of the expression itself but stands for things that can take its place. An application can use the inline markup to format the placeholders differently from the rest of the text, to ignore the placeholder in full-text search, and so on. Examples: Section 8.20, "Using placeholderMarker", Section 8.21, "Using placeholderMarker in a bilingual lexicographic resource".

Child of

- headword
- headwordTranslation

Example 92. XML

```
<placeholderMarker>...</placeholderMarker>
```

Example 93. JSON

```
{
    "startIndex": ...,
    "endIndex": ...
}
```

Example 94. Relational databases

| placeholderMarkers |            |  |
|--------------------|------------|--|
| PK                 | id         |  |
| FK                 | entryID    |  |
|                    | startIndex |  |
|                    | endIndex   |  |
| 1                  |            |  |

# 6.4 Extensions to definition

Extends the definition object type from the Core.

### Additional contents

- headwordMarker OPTIONAL (zero, one or more)
- itemMarker OPTIONAL (zero, one or more)

Example 95. XML

```
<definition...>
...
<headwordMarker>...</headwordMarker>
...
<itemMarker...>...</itemMarker>
...
</definition>
```

Example 96. JSON

```
{
    "text": "...",
    "headwordMarkers": [...],
    "itemMarkers": [...],
    ...
}
```

# 6.5 Extensions to example

Extends the example object type from the Core.

Additional contents

- headwordMarker OPTIONAL (zero, one or more)
- itemMarker OPTIONAL (zero, one or more)

Example 97. XML

```
<example>
<text>
...
<headwordMarker>...</headwordMarker>
...
<itemMarker...>...</itemMarker>
...
</text>
</example>
```

```
{
    "text": "...",
    "headwordMarkers": [...],
    "itemMarkers": [...],
    ...
}
```

### 6.6 Extensions to exampleTranslation

Extends the exampleTranslation object type from the Crosslingual module.

Additional contents

- headwordMarker OPTIONAL (zero, one or more)
- itemMarker OPTIONAL (zero, one or more)

#### Example 99. XML

### Example 100. JSON

```
{
    "text": "...",
    "headwordMarkers": [...],
    "itemMarkers": [...],
    ...
}
```

### 6.7 headwordMarker

Marks up a substring inside an example, inside an example translation or inside a definition which corresponds to the headword (or to a translation of the headword). An application can use the inline markup to highlight the occurrence of the headword for human readers through formatting. Example: Section 8.22, "Using headwordMarker".

Child of

• definition

- example
- exampleTranslation

Example 101. XML

<headwordMarker>...</headwordMarker>

#### Example 102. JSON

```
{
    "startIndex": ...,
    "endIndex": ...
}
```

### Example 103. Relational databases

| headwordMarkers      |  |  |
|----------------------|--|--|
| id                   |  |  |
| definitionID         |  |  |
| exampleID            |  |  |
| exampleTranslationID |  |  |
| startIndex           |  |  |
| endIndex             |  |  |
|                      |  |  |

# 6.8 itemMarker

Marks up a substring other than the headword inside an example, inside an example translation or inside a definition. An application can use the inline markup to highlight collocates or constituents. Example: Section 8.23, "Using itemMarker".

### Child of

- definition
- example
- exampleTranslation

- id OPTIONAL (zero or one). A unique identifier of the marker. Markers which have idenfitiers are capable of being involved in relations created with the Linking module.
- lemma OPTIONAL (zero or one). Non-empty string. The lemmatized form of the collocate. An
  application can use it to provide a clickable link for the user to search for the lemma in the rest of the
  lexicographic resource or on the web. (If you want to link the collocate explicitly to a specific entry
  or to a specific sense in your lexicographic resource, or even in an external lexicographic resource,
  you can use the Linking Module for that.)

itemRole OPTIONAL (zero, one or more). Non-empty string. Can be used to communicate facts about the role of the item in the sentence, for example its syntactic role (subject, direct object etc.), its semantic role (agent, affected etc) or its semantic type (human, institution etc.) The tag object type can be used to explain and/or constrain the item types that are allowed to appear in the lexicographic resource.

Example 104. XML

```
<itemMarker id="..." lemma="...">
...
<itemRole value="..."/>
</itemMarker>
```

Example 105. JSON

```
{
    "id": "...",
    "startIndex": ...,
    "endIndex": ...,
    lemma: "...",
    itemRoles: ["..."]
}
```

Example 106. SQL

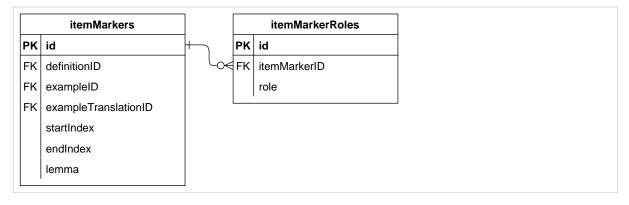